## <span id="page-0-0"></span>Package 'RaggedExperiment'

October 16, 2018

Title Representation of Sparse Experiments and Assays Across Samples

Version 1.4.0

Description This package provides a flexible representation of copy number, mutation, and other data that fit into the ragged array schema for genomic location data. The basic representation of such data provides a rectangular flat table interface to the user with range information in the rows and samples/specimen in the columns.

License Artistic-2.0

biocViews Infrastructure, DataRepresentation

#### BugReports <https://github.com/Bioconductor/RaggedExperiment/issues>

VignetteBuilder knitr

**Depends**  $R$  ( $>= 3.4.0$ ), GenomicRanges

Imports BiocGenerics, IRanges, methods, S4Vectors, stats, SummarizedExperiment

Suggests knitr, testthat, MultiAssayExperiment

LazyData true

RoxygenNote 6.0.1

git\_url https://git.bioconductor.org/packages/RaggedExperiment

git\_branch\_RELEASE\_3\_7

git\_last\_commit 999b9a3

git last commit date 2018-04-30

Date/Publication 2018-10-15

Author Martin Morgan [aut, cre], Marcel Ramos [aut]

Maintainer Martin Morgan <martin.morgan@roswellpark.org>

### R topics documented:

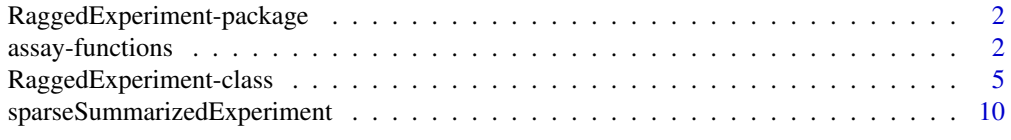

#### <span id="page-1-0"></span>RaggedExperiment-package

*RaggedExperiment: Range-based data representation package*

#### Description

[RaggedExperiment](#page-4-1) allows the user to represent, copy number, mutation, and other types of rangebased data formats where optional information about samples can be provided. At the backbone of this package is the [GRangesList](#page-0-0) class. The RaggedExperiment class uses this representation and presents the data in a couple of different ways:

- rowRanges
- colData

The [rowRanges](#page-0-0) method will return the internal GRangesList representation of the dataset. A distinction between the [SummarizedExperiment](#page-0-0) and the RaggedExperiment classes is that the [RaggedExperiment](#page-4-1) class allows for ragged ranges, meaning that there may be a different number of ranges or rows per sample.

#### Author(s)

Maintainer: Martin Morgan <martin.morgan@roswellpark.org>

Authors:

• Marcel Ramos <marcel.ramos@roswellpark.org>

#### See Also

Useful links:

• Report bugs at <https://github.com/Bioconductor/RaggedExperiment/issues>

<span id="page-1-1"></span>assay-functions *Create simplified representation of ragged assay data.*

#### **Description**

These methods transform assay() from the default (i.e., sparseAssay()) representation to various forms of more dense representation. compactAssay() collapses identical ranges across samples into a single row. disjoinAssay() creates disjoint (non-overlapping) regions, simplifies values within each sample in a user-specified manner, and returns a matrix of disjoint regions x samples.

This method transforms assay() from the default (i.e., sparseAssay()) representation to a reduced representation summarizing each original range overlapping ranges in query. Reduction in each cell can be tailored to indivdual needs using the simplifyReduce functional argument.

#### assay-functions 3

#### Usage

```
sparseAssay(x, i = 1, withDimnames = TRUE, background = NA_interest_p)compactAssay(x, i = 1, withDimnames = TRUE, background = NA_interestc)disjoinAssay(x, simplifyDisjoin, i = 1, withDimnames = TRUE,
 background = NA_integer_)
qreduceAssay(x, query, simplifyReduce, i = 1, withDimnames = TRUE,
 background = NA_integer_)
```
#### Arguments

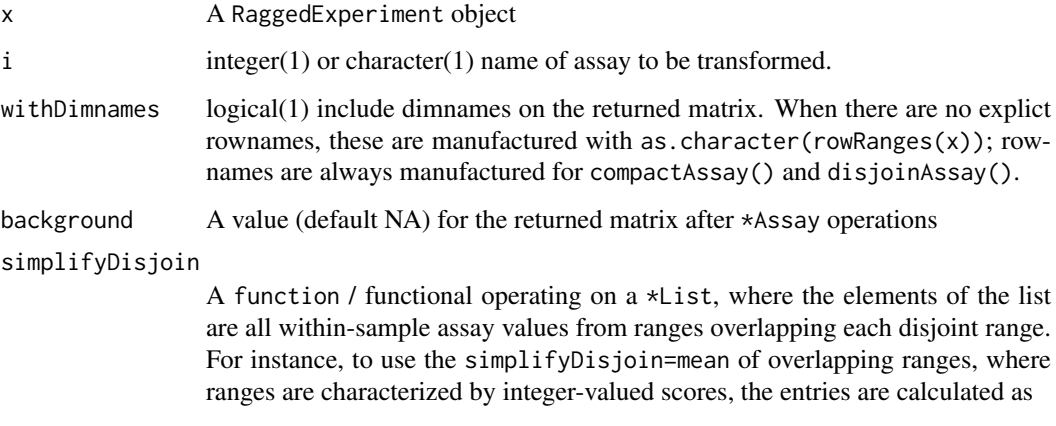

a original: |-----------| b |----------| a a, b b disjoint: |----|------|---| values <- IntegerList(a, c(a, b), b) simplifyDisjoin(values)

query GRanges providing regions over which reduction is to occur.

- simplifyReduce A function / functional accepting arguments score, range, and qrange:
	- score A \*List, where each list element corresponds to a cell in the matrix to be returned by qreduceAssay. Vector elements correspond to ranges overlapping query. The \*List objects support many vectorized mathematical operations, so simplifyReduce can be implemented efficiently.
	- range A GRangesList instance, 'parallel' to score. Each element of the list corresponds to a cell in the matrix to be returned by qreduceAssay. Each range in the element corresponds to the range for which the score element applies.
	- qrange A GRanges instance with the same length as score, providing the query range window to which the corresponding scores apply.

sparseAssay(): A matrix() with dimensions dim(x). Elements contain the assay value for the *i*th range and *j*th sample.

compactAssay(): Samples with identical range are placed in the same row. Non-disjoint ranges are NOT collapsed.

disjoinAssay(): A matrix with number of rows equal to number of disjoint ranges across all samples. Elements of the matrix are summarized by applying simplifyDisjoin() to assay values of overlapping ranges

qreduceAssay(): A matrix() with dimensions length(query) x ncol(x). Elements contain assay values for the ith query range and jth sample, summarized according to the function simplifyReduce.

#### Examples

```
x <- RaggedExperiment(GRangesList(
    GRanges(c("A:1-3", "A:4-5", "A:10-15"), score=1:3),
    GRanges(c("A:4-5", "B:1-3"), score=4:5)
))
query <- GRanges(c("A:1-2", "A:4-5", "B:1-5"))
weightedmean <- function(scores, ranges, qranges)
    ## weighted average score per query range
    sum(scores * width(ranges)) / sum(width(ranges))
qreduceAssay(x, query, weightedmean)
## Not run:
    ## Extended example: non-silent mutations, summarized by genic
    ## region
    suppressPackageStartupMessages({
        library(TxDb.Hsapiens.UCSC.hg19.knownGene)
        library(org.Hs.eg.db)
        library(GenomeInfoDb)
        library(MultiAssayExperiment)
    })
    ## TCGA Multi-assay experiment to RaggedExperiment
    url <- "http://s3.amazonaws.com/multiassayexperiments/accMAEO.rds"
    ## download.file(url, fl <- tempfile())
    ## fl <- "accMAEO.rds"
    mae <- readRDS(fl)[, , c("RNASeq2GeneNorm", "CNASNP", "Mutations")]
    ## genomic coordinates
    gn <- genes(TxDb.Hsapiens.UCSC.hg19.knownGene)
    gn <- keepStandardChromosomes(granges(gn), pruning.mode="coarse")
    seqlevelsStyle(gn) <- "NCBI"
    ## reduce mutations, marking any genomic range with non-silent
    ## mutation as FALSE
    nonsilent <- function(scores, ranges, qranges)
        any(scores != "Silent")
    re <- as(mae[["Mutations"]], "RaggedExperiment")
    mutations <- qreduceAssay(re, gn, nonsilent, "Variant_Classification")
```

```
## reduce copy number
    re <- as(mae[["CNASNP"]], "RaggedExperiment")
    cn <- qreduceAssay(re, gn, weightedmean, "Segment_Mean")
## End(Not run)
```
RaggedExperiment-class

*RaggedExperiment objects*

#### <span id="page-4-1"></span>Description

The RaggedExperiment class is a container for storing range-based data, including but not limited to copy number data, and mutation data. It can store a collection of GRanges objects, as it is derived from the GenomicRangesList.

#### Usage

```
RaggedExperiment(..., colData = DataFrame())
## S4 method for signature 'RaggedExperiment'
rowRanges(x, ...)
## S4 method for signature 'RaggedExperiment'
mcols(x, use. names = FALSE, ...)## S4 replacement method for signature 'RaggedExperiment'
mcols(x, \ldots) \leq value## S4 method for signature 'RaggedExperiment'
rowData(x, ...)
## S4 replacement method for signature 'RaggedExperiment'
rowData(x, ...) \leq value## S4 method for signature 'RaggedExperiment'
dim(x)
## S4 method for signature 'RaggedExperiment'
dimnames(x)
## S4 replacement method for signature 'RaggedExperiment, list'
dimnames(x) <- value
## S4 method for signature 'RaggedExperiment'
length(x)
## S4 method for signature 'RaggedExperiment'
\text{colData}(x, \ldots)
```

```
## S4 replacement method for signature 'RaggedExperiment, DataFrame'
colData(x) <- value
## S4 method for signature 'RaggedExperiment,missing'
assay(x, i, ...)## S4 method for signature 'RaggedExperiment,ANY'
assay(x, i, \ldots, withDimnames = TRUE)## S4 method for signature 'RaggedExperiment'
assays(x, \ldots, withDimnames = TRUE)## S4 method for signature 'RaggedExperiment'
assayNames(x, ...)
## S4 method for signature 'RaggedExperiment'
show(object)
## S4 method for signature 'RaggedExperiment, ANY, ANY, ANY'
x[i, j, ..., drop = TRUE]## S4 method for signature 'RaggedExperiment, Vector'
overlapsAny(query, subject, maxgap = 0L,
 minoverlap = 1L, type = c("any", "start", "end", "within", "equal"), ...## S4 method for signature 'RaggedExperiment, Vector'
subsetByOverlaps(x, ranges, maxgap = -1L,
 minoverlap = 0L, type = c("any", "start", "end", "within", "equal"),
 invert = FALSE, ...)
```
#### Arguments

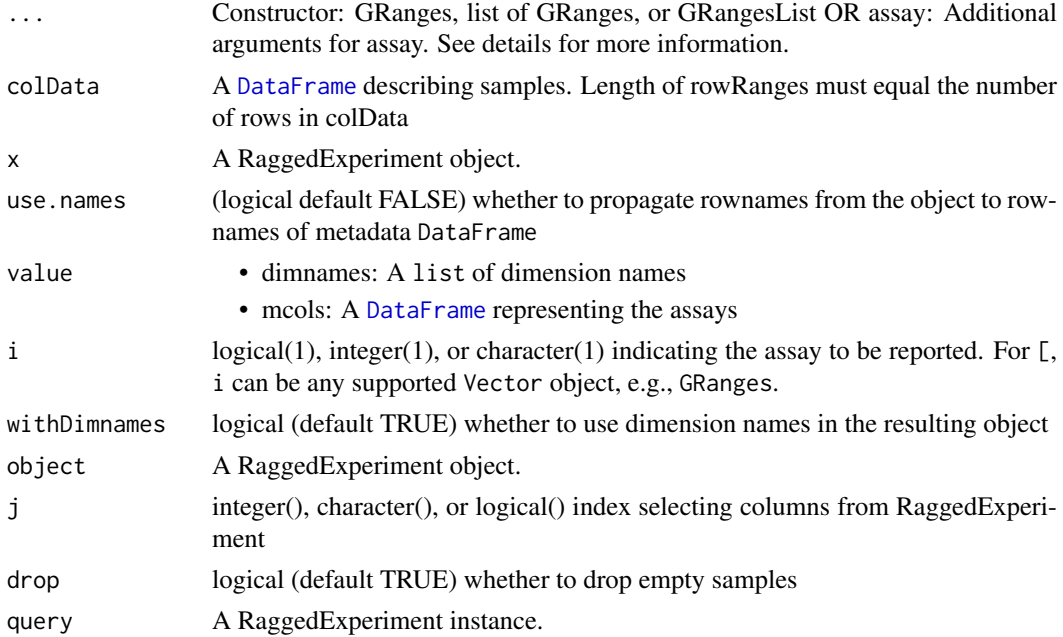

<span id="page-5-0"></span>

<span id="page-6-0"></span>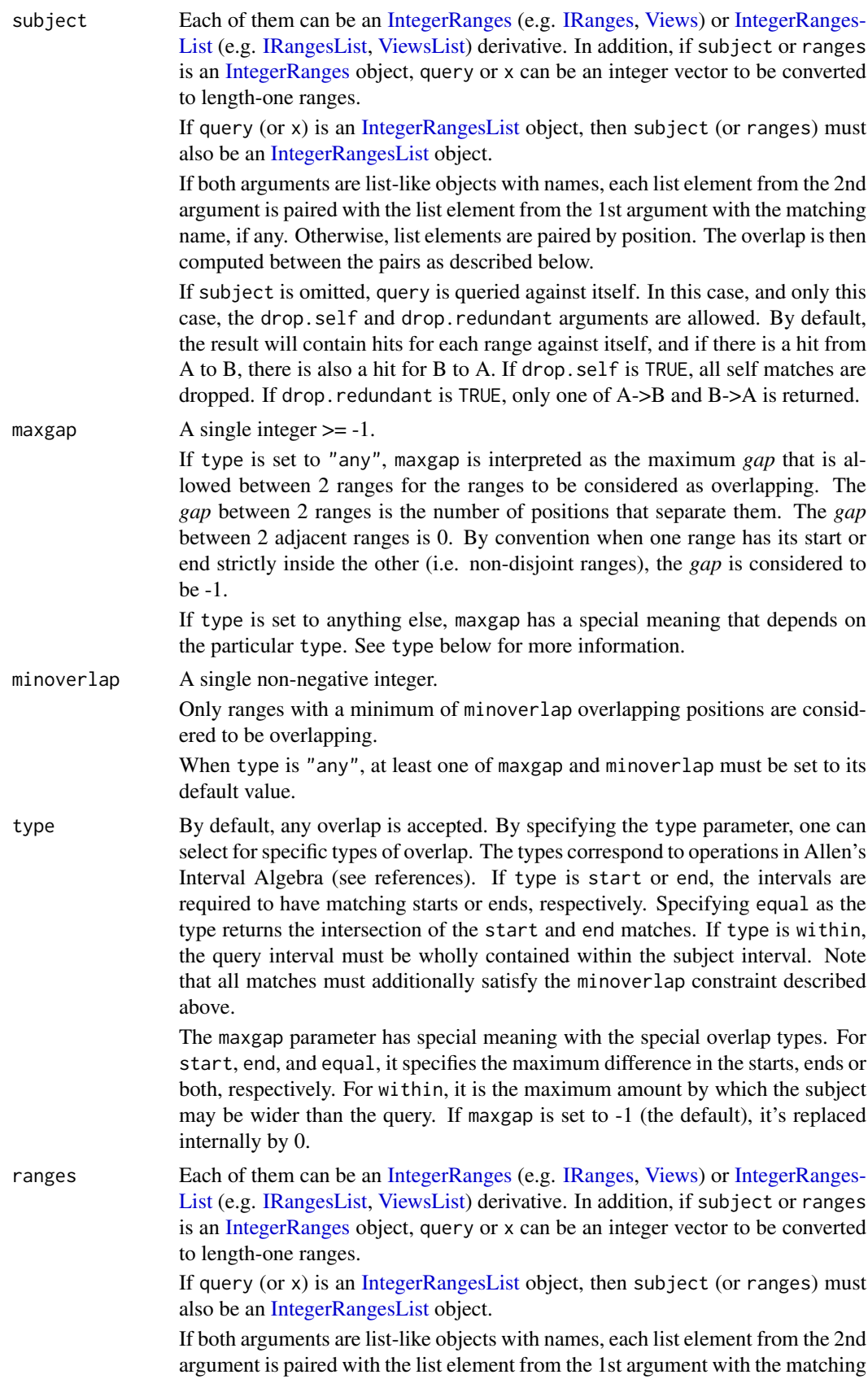

<span id="page-7-0"></span>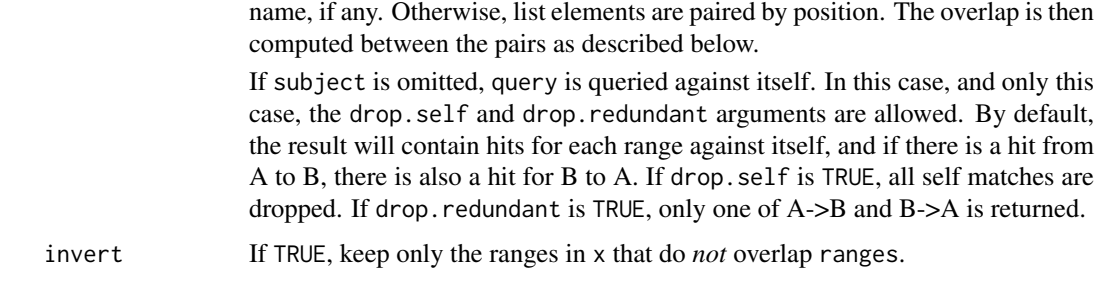

#### Value

constructor returns a RaggedExperiment object

'rowRanges' returns a [GRanges](#page-0-0) object summarizing ranges corresponding to assay() rows.

'mcols' returns a [DataFrame](#page-0-0) object of the metadata columns

'assays' returns a [SimpleList](#page-0-0)

'overlapsAny' returns a logical vector of length equal to the number of rows in the query; TRUE when the copy number region overlaps the subject.

'subsetByOverlaps' returns a RaggedExperiment containing only copy number regions overlapping subject.

#### Methods (by generic)

- rowRanges: rowRanges accessor
- mcols: get the metadata columns of the ranges, rectangular representation of the 'assays'
- mcols<-: set the metadata columns of the ranges corresponding to the assays
- rowData: get the rowData or metadata for the ranges
- rowData<-: set the rowData or metadata for the ranges
- dim: get dimensions (number of sample-specific row ranges by number of samples)
- dimnames: get row (sample-specific) range names and sample names
- dimnames<-: set row (sample-specific) range names and sample names
- length: get the length of row vectors in the object, similar to [SummarizedExperiment](#page-0-0)
- colData: get column data
- colData <-: change the colData
- assay: assay missing method uses first metadata column
- assay: assay numeric method.
- assays: assays
- assayNames: names in each assay
- show: show method
- [: Subset a RaggedExperiment object
- overlapsAny: Determine whether copy number ranges defined by query overlap ranges of subject.
- subsetByOverlaps: Subset the RaggedExperiment to contain only copy number ranges overlapping ranges of subject.

#### <span id="page-8-0"></span>RaggedExperiment-class 9

#### **Constructors**

RaggedExperiment(..., colData=DataFrame()): Creates a RaggedExperiment object using multiple GRanges objects or a list of GRanges objects. Additional column data may be provided as a DataFrame object.

#### Accessors

In the following, 'x' represents a RaggedExperiment object:

rowRanges(x):

Get the ranged data. Value is a GenomicRanges object.

assays(x):

Get the assays. Value is a [SimpleList](#page-0-0).

assay(x, i):

An alternative to assays(x)[[i]] to get the *i*th (default first) assay element.

 $mcols(x)$ ,  $mcols(x)$  <- value:

Get or set the metadata columns. For RaggedExperiment, the columns correspond to the assay *i*th elements.

 $rowData(x)$ ,  $rowData(x)$  <- value:

Get or set the row data. Value is a [DataFrame](#page-0-0) object. Also corresponds to the mcols data.

*Note* for advanced users and developers. Both mcols and rowData setters may reduce the size of the internal RaggedExperiment data representation. Particularly after subsetting, the internal row index is modified and such setter operations will use the index to subset the data and reduce the "rows" of the internal data representation.

#### Subsetting

x[i, j]: Get ranges or elements (i and j, respectively) with optional metadata columns where i or j can be missing, an NA-free logical, numeric, or character vector.

#### Coercion

In the following, 'object' represents a RaggedExperiment object:

as(object, "GRangesList"):

Creates a [GRangesList](#page-0-0) object from a RaggedExperiment.

as(from, "RaggedExperiment"):

Creates a RaggedExperiment object from a [GRangesList,](#page-0-0) or [GRanges](#page-0-0) object.

#### Examples

```
## Create an empty RaggedExperiment instance
re0 <- RaggedExperiment()
re0
## Create a couple of GRanges objects with row ranges names
sample1 <- GRanges(
   c(a = "chr1:1-10:-", b = "chr1:11-18:+)score = 1:2)
sample2 <- GRanges(
   c(c = "chr2:1-10:-", d = "chr2:11-18:+)
```

```
score = 3:4)
## Include column data
colDat \leq DataFrame(id = 1:2)
## Create a RaggedExperiment object from a couple of GRanges
re1 <- RaggedExperiment(sample1=sample1, sample2=sample2, colData = colDat)
re1
## With list of GRanges
lgr <- list(sample1 = sample1, sample2 = sample2)
## Create a RaggedExperiment from a list of GRanges
re2 <- RaggedExperiment(lgr, colData = colDat)
grl <- GRangesList(sample1 = sample1, sample2 = sample2)
## Create a RaggedExperiment from a GRangesList
re3 <- RaggedExperiment(grl, colData = colDat)
## Subset a RaggedExperiment
assay(re3[c(1, 3),])subsetByOverlaps(re3, GRanges("chr1:1-5")) # by ranges
```
sparseSummarizedExperiment

*Create SummarizedExperiment representations by transforming ragged assays to rectangular form.*

#### Description

These methods transform RaggedExperiment objects to similar SummarizedExperiment objects. They do so by transforming assay data to more rectangular representations, following the rules outlined for similarly names transformations sparseAssay(), compactAssay(), disjoinAssay(), and qreduceAssay(). Because of the complexity of the transformation, ti usually only makes sense transform RaggedExperiment objects with a single assay; this is currently enforced at time of coercion.

#### Usage

```
sparseSummarizedExperiment(x, i = 1, withDimnames = TRUE)
compactSummarizedExperiment(x, i = 1L, withDimnames = TRUE)disjoinSummarizedExperiment(x, simplify, i = 1L, withDimnames = TRUE)
qreduceSummarizedExperiment(x, query, simplify, i = 1L, withDimnames = TRUE)
```
#### Arguments

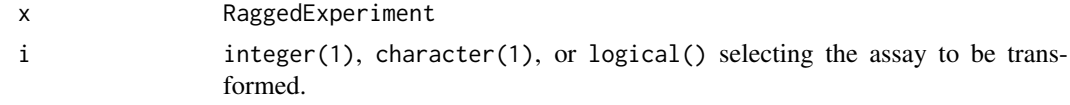

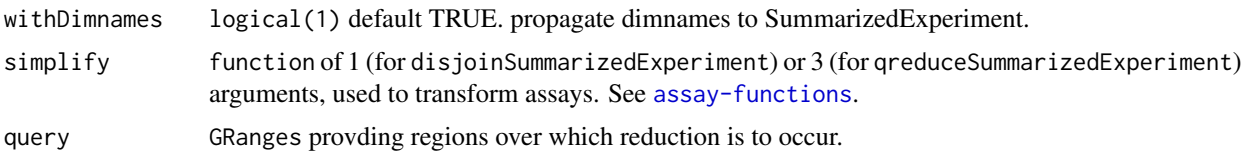

#### Value

All functions return RangedSummarizedExperiment.

sparseSummarizedExperiment has rowRanges() identical to the row ranges of x, and assay() data as sparseAssay(). This is very space-inefficient representation of ragged data.

compactSummarizedExperiment has rowRanges() identical to the row ranges of x, and assay() data as compactAssay(). This is space-inefficient representation of ragged data when samples are primarily composed of different ranges.

disjoinSummarizedExperiment has rowRanges() identical to the disjoint row ranges of x, disjoint(rowRanges(x)), and assay() data as disjoinAssay().

qreduceSummarizedExperiment has rowRanges() identical to query, and assay() data as qreduceAssay().

#### Examples

```
x <- RaggedExperiment(GRangesList(
    GRanges(c("A:1-5", "A:4-6", "A:10-15"), score=1:3),
    GRanges(c("A:1-5", "B:1-3"), score=4:5)
))
## sparseSummarizedExperiment
sse <- sparseSummarizedExperiment(x)
assay(sse)
rowRanges(sse)
## compactSummarizedExperiment
cse <- compactSummarizedExperiment(x)
assay(cse)
rowRanges(cse)
## disjoinSummarizedExperiment
disjoinAssay(x, lengths)
dse <- disjoinSummarizedExperiment(x, lengths)
assay(dse)
rowRanges(dse)
## qreduceSummarizedExperiment
x <- RaggedExperiment(GRangesList(
    GRanges(c("A:1-3", "A:4-5", "A:10-15"), score=1:3),
    GRanges(c("A:4-5", "B:1-3"), score=4:5)
))
query <- GRanges(c("A:1-2", "A:4-5", "B:1-5"))
weightedmean <- function(scores, ranges, qranges)
    ## weighted average score per query range
    sum(scores * width(ranges)) / sum(width(ranges))
```

```
qreduceAssay(x, query, weightedmean)
qse <- qreduceSummarizedExperiment(x, query, weightedmean)
assay(qse)
rowRanges(qse)
```
# <span id="page-12-0"></span>Index

```
[,RaggedExperiment,ANY,ANY,ANY-method
        (RaggedExperiment-class), 5
assay,RaggedExperiment,ANY-method
        (RaggedExperiment-class), 5
assay,RaggedExperiment,missing-method
        (RaggedExperiment-class), 5
assay-functions, 2
assayNames,RaggedExperiment-method
        (RaggedExperiment-class), 5
assays,RaggedExperiment-method
        (RaggedExperiment-class), 5
coerce,GRangesList,RaggedExperiment-method
        (RaggedExperiment-class), 5
coerce,RaggedExperiment,GRangesList-method
        (RaggedExperiment-class), 5
colData,RaggedExperiment-method
        (RaggedExperiment-class), 5
colData<-,RaggedExperiment,DataFrame-method
        (RaggedExperiment-class), 5
compactAssay (assay-functions), 2
compactSummarizedExperiment
        (sparseSummarizedExperiment),
        10
```

```
DataFrame, 6, 8, 9
dim,RaggedExperiment-method
        (RaggedExperiment-class), 5
dimnames,RaggedExperiment-method
        (RaggedExperiment-class), 5
dimnames<-,RaggedExperiment,list-method
        (RaggedExperiment-class), 5
disjoinAssay (assay-functions), 2
disjoinSummarizedExperiment
        (sparseSummarizedExperiment),
        10
```
GRanges, *[8,](#page-7-0) [9](#page-8-0)* GRangesList, *[2](#page-1-0)*, *[9](#page-8-0)* IntegerRanges, *[7](#page-6-0)* IntegerRangesList, *[7](#page-6-0)*

IRanges, *[7](#page-6-0)* IRangesList, *[7](#page-6-0)* length,RaggedExperiment-method *(*RaggedExperiment-class*)*, [5](#page-4-0)

mcols,RaggedExperiment-method *(*RaggedExperiment-class*)*, [5](#page-4-0) mcols<-,RaggedExperiment-method *(*RaggedExperiment-class*)*, [5](#page-4-0)

overlapsAny,RaggedExperiment,Vector-method *(*RaggedExperiment-class*)*, [5](#page-4-0)

```
qreduceAssay (assay-functions), 2
qreduceSummarizedExperiment
        (sparseSummarizedExperiment),
        10
```

```
RaggedExperiment, 2
RaggedExperiment
        (RaggedExperiment-class), 5
RaggedExperiment-class, 5
RaggedExperiment-package, 2
rowData,RaggedExperiment-method
        (RaggedExperiment-class), 5
rowData<-,RaggedExperiment-method
        (RaggedExperiment-class), 5
rowRanges, 2
rowRanges,RaggedExperiment-method
        (RaggedExperiment-class), 5
show,RaggedExperiment-method
        (RaggedExperiment-class), 5
SimpleList, 8, 9
sparseAssay (assay-functions), 2
sparseSummarizedExperiment, 10
subsetByOverlaps,RaggedExperiment,Vector-method
        (RaggedExperiment-class), 5
SummarizedExperiment, 2, 8
```
Views, *[7](#page-6-0)* ViewsList, *[7](#page-6-0)*